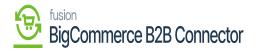

## Managing Quote in B2B

The quotes which are added in B2B or synchronized from Acumatica will be displayed in the Quotes. The [Quotes] includes the Quote Number, Company Name, Created By, Date Created,

Last updated, Status and Action.

| BICCOMMERCE                      | « | 🕅 KENSIUM           | ≡        | Quotes     |                  |                 |              |               |               |           | Ð      |
|----------------------------------|---|---------------------|----------|------------|------------------|-----------------|--------------|---------------|---------------|-----------|--------|
| Better B2B (QA)<br>Sandbox Store |   | 🗄 Dashboard         |          | Quotes     |                  |                 |              |               |               |           |        |
| 📑 View Store                     | ß | Companies           | ~        | Refresh    | Add Search       | By Keyword      | Sear         | ch \Xi Filte  | rs            |           |        |
| 🐥 Home                           |   | Invoices            |          |            |                  |                 |              |               |               |           |        |
| <b>Q</b> Search or navigate to   |   | 😩 Quotes            |          | Quote      | Company Na<br>me | Order<br>Number | Created By   | Date Created  | Last Updated  | Status 🗸  | Action |
| < Apps                           | Î | Payment Mapping     | ~        | Humber -   | inc              | Humber          |              |               |               |           |        |
|                                  |   | දු Users            | ~        | QT10000002 | IPL INDIA        | QT1000002       | shreyas lyer | Nov 22nd 2023 | Nov 22nd 2023 | Open      |        |
|                                  |   | Queues              |          |            | IPL INDIA        |                 | Ramu A       | Nov 22nd 2023 | Nov 22nd 2023 | Open      |        |
| Better B2B (Demo)                |   | 🕒 Logs              |          | QT10000001 | IPL INDIA        | QT10000001      | shreyas lyer | Nov 21st 2023 | Nov 22nd 2023 | Open      |        |
|                                  |   | Acumatica Configura | ations 🗸 | QT0000126  | IPL INDIA        | QT0000126       | shreyas lyer | Nov 21st 2023 | Nov 21st 2023 | Completed |        |
|                                  |   | Settings            | *        |            | IPL INDIA        |                 | shreyas lyer | Nov 21st 2023 | Nov 21st 2023 | Open      |        |
|                                  |   |                     |          |            | Verizon          |                 | maxwell k    | Nov 21st 2023 | Nov 21st 2023 | Drafted   |        |
|                                  |   |                     |          | QT0000125  | delqt01          | QT0000125       | delqt01 con1 | Nov 15th 2023 | Nov 15th 2023 | Open      |        |
|                                  | ^ |                     |          | QT0000123  | delqt01          | QT0000123       | delqt01 con1 | Nov 15th 2023 | Nov 15th 2023 | Open      |        |

Quotes browse

On the menu bar you will have [Refresh], [Add], [Search] and [Filters] buttons.

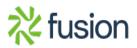